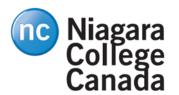

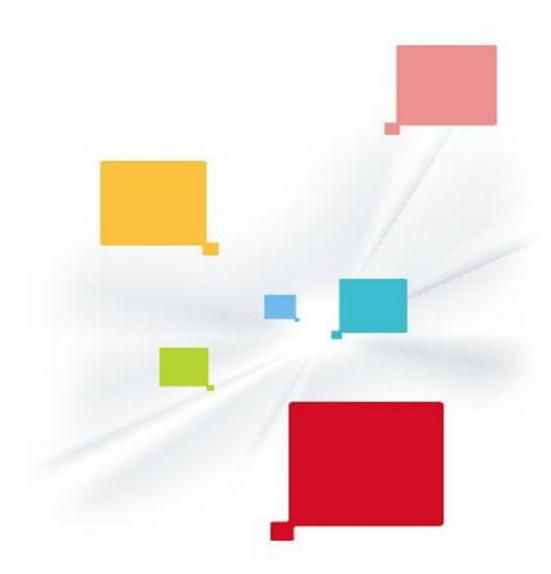

# Niagara College Ricoh Store Front [RSF]

### FACULTY USER GUIDE Version 4.1

### "What is Ricoh Store Front [RSF]?

Ricoh Store Front (RSF) is a website offered by Ricoh Management Services (RMS) that allows customers to order print products online 24/7 from within the college or outside the college. RSF offers a quick and easy print ordering experience similar to other online retail stores that you may be familiar with."

Ricoh Management Services [RMS] Oct/2014

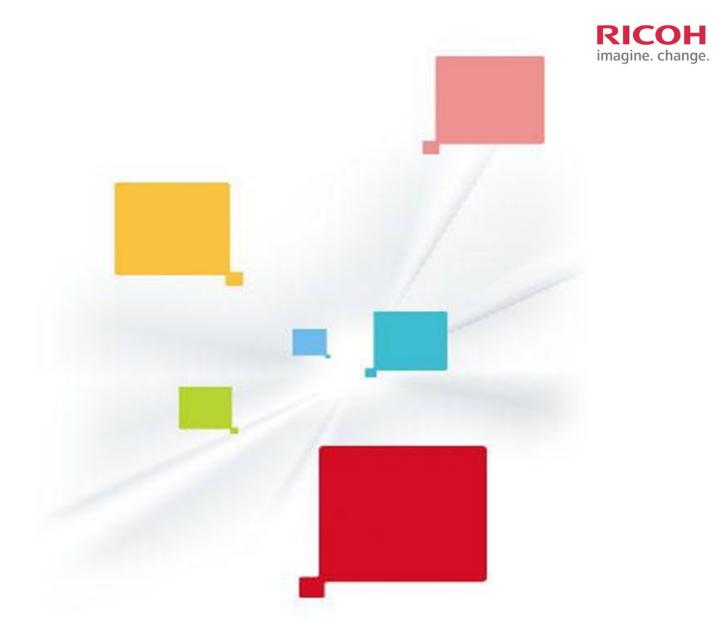

### **Table of Contents**

| How to access the RSF storefront                 | 3  |
|--------------------------------------------------|----|
| How to update your profile                       | 6  |
| How to place an order for Non Copyright Material | 8  |
| How to place an order for Copyrighted Material   | 17 |
| How to reorder previous jobs                     | 21 |
| How to contact support                           | 22 |

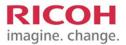

### How to access the RSF storefront

#### Accessing the RSF

You can access the site from a web browser (such as MS Internet Explorer, Mozilla Firefox, Apple Safari, or Google Chrome).

#### Logging into RSF

3

Connect to the Internet by starting your web browser.

2 Enter the web address (URL) for the site in the address field at the top of the browser window. The address is: *https://dsf.ricoh.ca/DSF/Companies/niagaracollege/storefront.aspx*.

Under Login enter your User Name and Password.

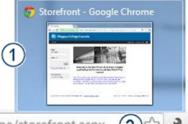

← → C 🔓 Ricoh Canada Inc. [CA] https://dsf.ricoh.ca/DSF/Companies/niagaracollege/storefront.aspx (2)☆

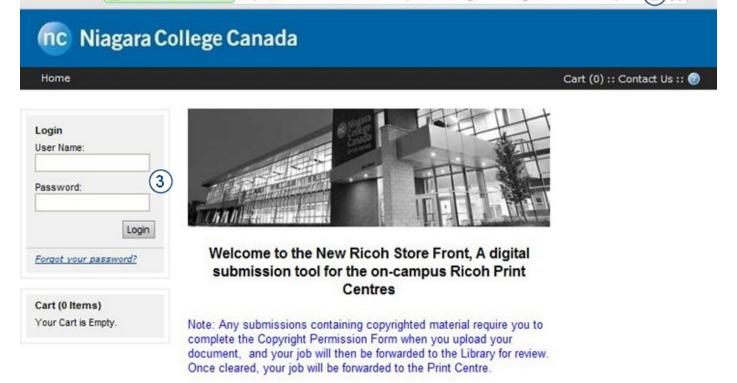

#### Note!

Your account will be already registered with RSF and user name and initial password will be provided by Ricoh Document Management (RDM).

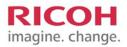

#### **Home Screen**

You can access your password change from this screen by clicking on the 'My Account' link (see photo). Your 'Home' bar will remain with you as you navigate through the website so that you can return to the 'Home' screen at any time that you need to.

#### **Change Button**

If you work at both Niagara College Campus locations you can choose where your print job can be sent. You simply have to click the 'Change' button and pick your location. This will tell Ricoh where we need to print the job for you to pick up. Hours of operation are the same at each location.

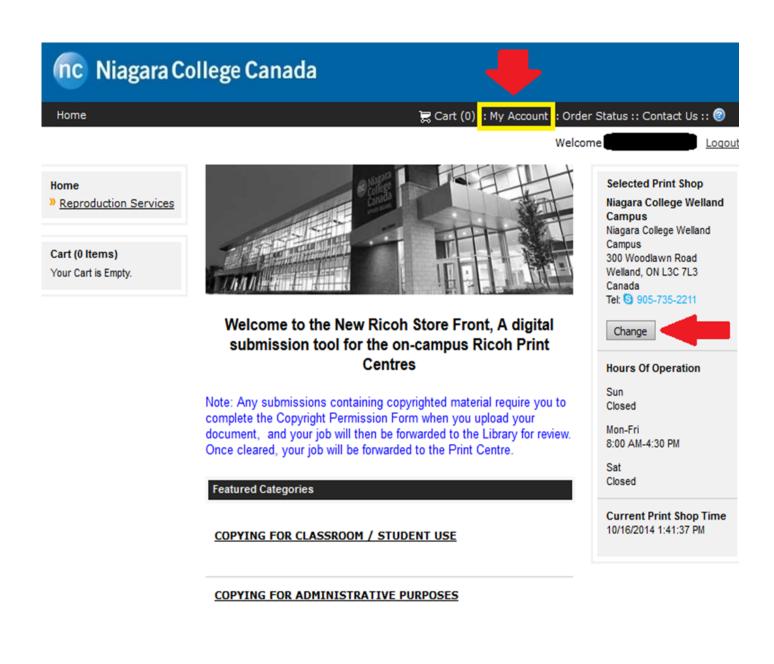

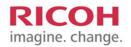

| nc Niag                                                                  | ara    | College Canada                                             |                                |                     |              |                                                       |                                                                              |
|--------------------------------------------------------------------------|--------|------------------------------------------------------------|--------------------------------|---------------------|--------------|-------------------------------------------------------|------------------------------------------------------------------------------|
| Home                                                                     |        |                                                            |                                | 📜 Cart (0) :: My A  | ccount       | :: Order Status :                                     | : Contact Us :: 🎯                                                            |
|                                                                          |        |                                                            |                                |                     |              | Welcome                                               | Loqout                                                                       |
| Home<br>» <u>Reproduction S</u><br>Cart (0 Items)<br>Your Cart is Empty. | ervice | Welcome to the                                             | he New Ricoh Stool for the on- |                     | -            | Niagar<br>Campu<br>300 W<br>Wellan<br>Canad<br>Tet: S | a College Welland<br>s<br>oodlawn Road<br>d, ON L3C 7L3<br>a<br>905-735-2211 |
|                                                                          |        | Cusinocion                                                 | Centres                        | -                   |              |                                                       | Of Operation                                                                 |
|                                                                          | Char   | nge                                                        |                                |                     |              | ×                                                     |                                                                              |
|                                                                          | result | se the print shop nearest to y<br>ts.<br>ow: 10 💌 1-2 of 2 | ou. Use the pulldow            | vn menus below to   |              | e or narrow the<br>rev 1 Next >                       | 1-4:30 PM                                                                    |
|                                                                          |        | Name <b>V</b>                                              | Address                        | City                | <u>State</u> | Zip/Postal Code                                       | t Print Shop Time                                                            |
|                                                                          | 0      | Niagara College NOTL Campus                                | 135 Taylor Road                | Niagara-on-the-Lake | ON           | LOS 1J0                                               |                                                                              |
|                                                                          | ۲      | Niagara College Welland Campus                             | 300 Woodlawn Road              | Welland             | ON           | L3C 7L3                                               |                                                                              |
|                                                                          |        |                                                            |                                |                     |              | Cancel OK                                             |                                                                              |

Select the Campus for print and click 'OK' to change your selection. Keep in mind that the Campus you select will remain this way until you change it in the future. If you work at both Campus please ensure that you are placing the job with the proper Campus for pick up.

### \*\*Delays will occur if the incorrect Campus is selected.\*\*

# How to update your profile

### Updating your information

To update your information simply click the 'My Account' button. Your current information will be displayed for you to verify. From this screen you can also change your password. It is important to verify that you are assigned to the proper department code. If you are not, simply contact the Ricoh Site Manager and the correction can be made quickly. The 'Edit' button at the bottom right of the screen will allow you to make all the changes to your profile. To complete the changes, click the 'Save' button to return to the profile screen after updating.

| Home       Welcome       Local         Wy Account       Profile         > Fieles       Mickname:       Image: Image: I | nc Niagara C                | College Canada                                                                                                    |                                                                                                    |
|----------------------------------------------------------------------------------------------------|-----------------------------|----------------------------------------------------------------------------------------------------|----------------------------------------------------------------------------------------------------|
| My Account   Profile   Files   My Order History     Name:   User Name(Login ID):   E-Mail Address:   Company:   Change   Company:   Niagara College   Department:   8090000   Print Shop:   Niagara College Welland Campus   Address:   Niagara College   Niagara College   Niagara College   Welland, ON L3C 7L3   Canada   Phone Number 1:                                                                                                    | Home                        |                                                                                                    | 戻 Cart (0) :: My Account :: Order Status :: Contact Us :: 🎯                                                                                             |
| <ul> <li>Profile</li> <li>Piles</li> <li>Nurver Name:</li> <li>Name:</li> <li>Name:</li> <li>Name:</li> <li>User Name(Login ID):</li> <li>E-Mail Address:</li> <li>Company:</li> <li>Change</li> <li>Company:</li> <li>Niagara College</li> <li>Department:</li> <li>8090000</li> <li>Print Shop:</li> <li>Niagara College Welland Campus</li> <li>Address:</li> <li>Niagara College</li> <li>Niagara College</li> <li>Niagara College</li> <li>Misgara College</li> <li>Misgara College</li></ul>                                                                                                    |                             | 1                                                                                                    | Welcome Logo                                                                                                    |
|                                                                                                    | » Profile<br>» <u>Files</u> | Nickname:<br>Name:<br>User Name(Login ID):<br>E-Mail Address:<br>Security Question:<br>Company:<br>Department:<br>Print Shop: | Change<br>Niagara College<br>80900000<br>Niagara College Welland Campus<br>Niagara College - Welland Campus<br>300 Woodlawn Road<br>Welland, ON L3C 7L3 |
| Edit                                                                                                    |                             |                                                                                                    | Change                                                                                                    |

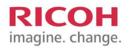

| nc Niagara College C                                | Canada   |                                                        |
|-----------------------------------------------------|----------|--------------------------------------------------------|
| Home                                                | ) 🗮 Cart | : (0) :: My Account :: Order Status :: Contact Us :: 🥑 |
|                                                     |          | Welcome Loqout                                         |
| Change Password                                     |          |                                                        |
| Password:<br>New Password:<br>Confirm New Password: | •••••    |                                                        |
|                                                     |          | Cancel Save                                            |

### **Changing your Password**

The very first time that you login in to the Ricoh Store Front you are issued a temporary password. You will receive this password via email from Ricoh. When you login it will immediately expire and ask you to change your password. Once you have completed this step you will be ready to begin placing orders in the RSF system.

### **Password Recovery**

Ricoh does provide an online password recovery option. If you have difficulty, find yourself locked out and unable to access the RSF system, please stop by to speak with the Ricoh On Site Staff to assist you in gaining access to your account.

\*\*\* If you are unable to log into the RSF system, your password may have expired.

To reset your password; CLICK "Forget Password".

You will be prompted to enter your USERNAME, (enter your 1st initial and last name)

Click "SUBMIT"; Then you will be asked "Which high school did you graduate from?"

ANSWER is "NC" and click "SUBMIT".

**NOTE:** DO NOT USE ANY OTHER ANSWER BECAUSE IT WILL NOT WORK!

You will receive a temporary password to your email address and you will have the option of changing it when you log in again. You just have to click "SAVE" to save the changes.

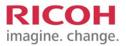

# How to place an order for Non Copyrighted Material

### How to place an Order in RSF

When you login to your account in RSF you will be at the home screen. To place an order you have two options, 'Copying for Classroom' or 'Copying for Administrative Purposes'. The 'Copying for Classroom' is your general every-day type of classroom handout, quizzes, exams, etc.

The 'Copying for Administrative Purposes' would be for distribution to the professors & faculty staff. We offer memo paper and letterhead as options for this type of printing. The different paper choices are shown in the finishing screen.

# nc Niagara College Canada

#### Home

📜 Cart (0)

### Home

» <u>Reproduction Services</u>

Cart (0 Items) Your Cart is Empty.

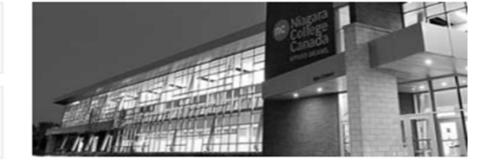

### Welcome to the New Ricoh Store Froi submission tool for the on-campus F Centres

Note: Any submissions containing copyrighted mater complete the Copyright Permission Form when you u document, and your job will then be forwarded to the Once cleared, your job will be forwarded to the Print (

Featured Categories

COPYING FOR CLASSROOM / STUDENT USE

COPYING FOR ADMINISTRATIVE PURPOSES

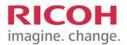

There are three options under 'Copying for Class'. Select which link best suits the type of printing that you wish to do. Once you select your printing you will be sent to the non copyright submission screen to ADD your files. When you ADD files, you will have two options, one is to directly upload your PDF file and the other option is to select 'Offline" materials, which is for hard copies that you will bring to the print centre. Chose 'type' filename pages—(if originals are double-sided you must count each side as one page) count each side of the sheet with writing as 1 page, then 'ADD' and proceed as normal.

| nc Niagara Co                         | ollege Canada                                                                                                    |                                                                                                    |
|---------------------------------------|----------------------------------------------------------------------------------------------------|----------------------------------------------------------------------------------------------------|
| Home                                  | 戻 Cart (0) :: My Account :: Orde                                                                                                    | er Status :: Contact Us :: 🥑                                                                                                    |
|                                       | Welco                                                                                                    | me Loqout                                                                                                    |
| <pre></pre>                           | COPYING FOR CLASSROOM / STUDENT USE Not sure what you can/can't copy? Please contact campus library staff information found here: nclibraries.niagaracollege.ca View By: CLASSROOM HANDOUTS | Selected Print Shop<br>Niagara College Welland<br>Campus<br>Niagara College Welland<br>Campus<br>300 Woodlawn Road<br>Welland, ON L3C 7L3<br>Canada<br>Tel: 9 905-735-2211<br>Change |
| Cart (0 Items)<br>Your Cart is Empty. |                                                                                                    | Hours Of Operation<br>Sun<br>Closed                                                                                                    |
|                                       | MANUALS                                                                                                    | Mon-Fri<br>8:00 AM-4:30 PM<br>Sat<br>Closed<br>Current Print Shop Time<br>10/16/2014 1:49:56 PM                                                                                      |

| nc Ni                       | agara College C                                                                                           | anada                   |                                                                        |                                   |                 |                   |      |
|-----------------------------|----------------------------------------------------------------------------------------------------|-------------------------|------------------------------------------------------------------------|-----------------------------------|-----------------|-------------------|------|
| Home                        |                                                                                                    |                         | 戻 Cart (0)                                                             | : : My Account : :                | Order Status :  | : Contact Us :: 🧑 | 3    |
|                             |                                                                                                    |                         |                                                                        |                                   | Welcome         | Log               | gout |
| Progress                    | 1 Add Files 2                                                                                             | Print Options           | 3 Review                                                               |                                   |                 |                   |      |
| Job Name<br>NOTE: Quantity  | / & no. of pages are required f                                                                           | Quantity<br>for pricing |                                                                        | <u>Update Price</u>               | Unit Price<br>- | Subtotal<br>-     |      |
|                             |                                                                                                    |                         |                                                                        |                                   |                 |                   |      |
| Upboad I<br>Select<br>File: | Browse No file se<br>Add to 'My Saved File<br>future use.<br>Convert to PDF (reco<br>Supported File Types | mmended)                | File(s) Added<br>No files have b<br>To add files, br<br>My Saved Files | een added to th<br>owse and uploa | -               | or add files froi | m    |

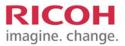

Once your document is uploaded you now will have to give your job a name, select the quantity for printing, verify your PDF file uploaded and then you can click 'Next' to proceed to the finishing screen. Only upload 1 file at a time. If there is more than one file, add them separately. \*\**It is always best if you save your submission in PDF format then upload it for printing. This will help to avoid any formatting errors if the document has to be converted to PDF.*\*\*

| nc Niagara Colle                                                         | ge Canada                                             | ोह्र Cart (0) :: My Accou                                                                                                    | unt :: Order Status :<br>Welcome                                                                                                    | : Contact Us :: @<br>Logo         |
|--------------------------------------------------------------------------|-------------------------------------------------------|----------------------------------------------------------------------------------------------------|----------------------------------------------------------------------------------------------------|-----------------------------------|
| Name                                                                     | 2 Print Options                                       | 3 Review                                                                                                    | Unit Price<br>Price \$0.23                                                                                                    | Subtotal<br>\$0.23                |
| Add to 'My Sav<br>future use.<br>Convert to PDF<br><u>Supported File</u> | to file selected.<br>ed Files' for<br>f (recommended) | Your File has been added succ<br>File(5) Added to This 5<br>To reorder or remove a fi<br>then click Move Up, Move<br>name to preview that d<br>done configaring your file<br>NOTE: File will be printed in the or<br>NOTE: File will be printed in the or<br>9 Pages<br>Saved Date: 10/3<br>AM<br>Saved Time: 8:44<br>Uploaded via Web | Iob<br>ile, click the docum<br>Down, or Remove<br>oncert: Click Next<br>s.<br>der shown below.<br><u>Ricoh (2).pdf</u><br>15/2014 8:40<br>0 AM EDT | nent's icon and<br>. Click a file |

Cancel

Next

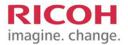

This is your 'finishing' screen. This is where you will select how you want the finished product to look. If you want colour or black & white printing, single sided or double sided printing, portrait or landscape, hole punching, stapling, binding, and more. **\*\*This screen also gives you the option to have input with the special instruc***tions box at the bottom. You can type special instructions for the job here.***\*\*** *If you would like your job sent to another campus via interoffice mail you must include the room number and location (i.e.—WC—S110). If you do not need collating you must specify this in the special instructions. If you have multiple jobs with different colour paper, continue shopping and add them separately.* 

| nc Niagara College Canada                               |                                                             |
|---------------------------------------------------------|-------------------------------------------------------------|
| Home                                                    | 🗮 Cart (0) :: My Account :: Order Status :: Contact Us :: 🌚 |
|                                                         | Welcome anita schmoll1 Logout                               |
| Progress 1 Add Files 2 Print Options 8 Rev              | riew                                                        |
|                                                         |                                                             |
| Job Name Quantity                                       | Unit Price Subtotal                                         |
| NOTE: Quantity & no. of pages are required for pricing  | Update Price \$0.23 \$0.23                                  |
| Print Options                                           |                                                             |
| Paper/Media: White 201b paper                           |                                                             |
| Type: Paper<br>Size: Letter                             |                                                             |
| Scale to Fit: Scale my files to fit paper (when needed) |                                                             |
| Print In Color: Print In Black and White 💌 🔳            | Sides: Single Sided                                         |
| Orientation: Portrait                                   | A                                                           |
| Front Cover: No Front Cover                             |                                                             |
| Back Cover: No Back Cover                               | Õ                                                           |
| Finishing                                               |                                                             |
| Bind Type: No Binding                                   |                                                             |
|                                                         |                                                             |
| Booklet Making: No Booklet                              |                                                             |
| Staple: No Stapling                                     | •                                                           |
|                                                         |                                                             |
| Cut Type: No Cutting                                    |                                                             |
| Fold: No Folding                                        | <b>•</b> • • • • • • • • • • • • • • • • • •                |
| Punching: No Punching                                   | ŏ                                                           |
| Padding: No Padding                                     |                                                             |
| Tabs: No Tabs                                           | <b>—</b> 0                                                  |
| Lamination Side: No Lamination                          | ••••••••••••••••••••••••••••••••••••••                      |
| Shrink Wrap: No Shrink Wrap                             |                                                             |
|                                                         |                                                             |
| Special Instructions                                    |                                                             |
|                                                         |                                                             |
|                                                         |                                                             |
|                                                         |                                                             |
|                                                         |                                                             |
|                                                         | Previous Next                                               |

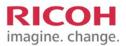

Once you have completed your finishing selections and click 'Next' at the bottom of the page you will be brought to the Review Screen. From this screen you want to ensure that your print job has a name, the quantity is correct and your finishing options are correct. Before you can proceed to the checkout screen you MUST approve this print job by checking the box next to 'I Approve' at the bottom. Once you do this you can 'Add to Cart'.

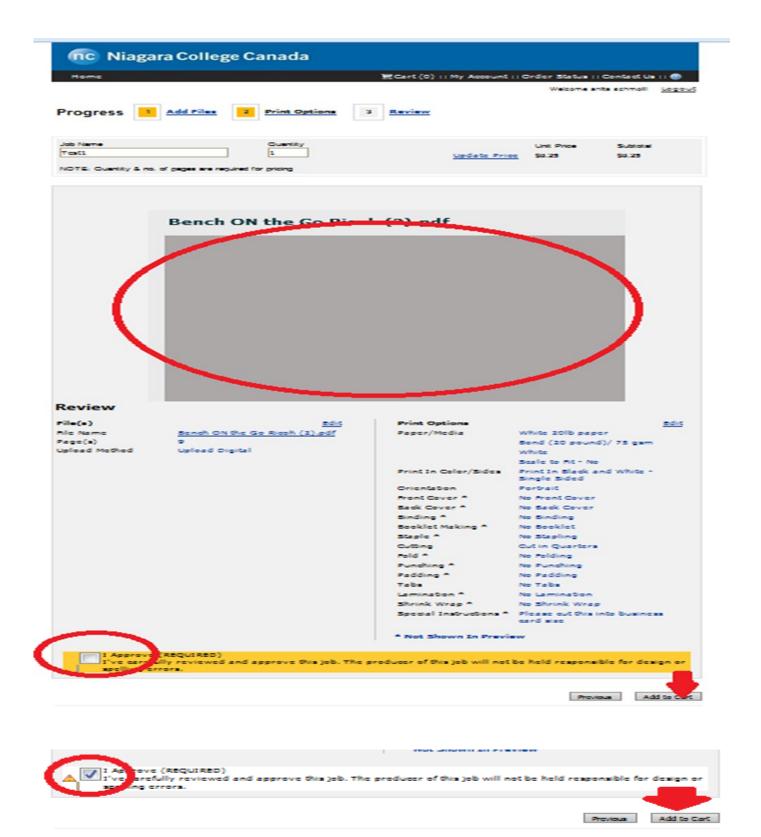

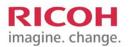

When you have completed adding your order to your shopping cart your job is viewed inside of your cart. This is where all of the important information for check out is located. From this screen you can see the <u>due date</u>, the print shop location, the print shop hours of operation, as well as the option to *continue shopping* or checkout. IF YOU HAVE MORE THAN ONE DOCUMENT TO UPLOAD SELECT <u>"CONTINUE SHOPPING".</u> Once all documents are uploaded you can click "CHECKOUT". You have the opportunity to choose a due date & time at this point. Please keep in mind that the default is always 24 BUSINESS HOURS. \*\*If you submit a job on Friday, Saturday or Sunday it will not be ready for pick up until Tuesday at 08:00 AM EST\*\*. FOR LARGE MANUALS AND NCRS PLEASE ALLOW FOR 5 WORKING DAYS FOR BINDING OF THESE JOBS.

| nc Niagara Co                                                                                                    | ollege Canada                               |                                     |                                          |                  |
|----------------------------------------------------------------------------------------------------|---------------------------------------------|-------------------------------------|------------------------------------------|------------------|
| Home                                                                                                    |                                             | 戻 Cart (1) :: I                     | My Account :: Order Status :: Contac     | t Us :: 🞯        |
| Shopping Cart                                                                                                    |                                             |                                     | Continue Shopping                        | heckout          |
| Due Date & Time 10/16/203                                                                                                   | 14 9:00 AM                                  |                                     | Print Shop: <u>Niagara College NOT</u>   | <u>'L Campus</u> |
|                                                                                                    |                                             |                                     | <u>Upda</u>                              | te Price         |
| Products                                                                                                    |                                             | Quantity                            | Item Price                               | Item Total       |
| Test1<br>Remove<br>Item Name: Standard Printing                                                                             |                                             | 1                                   | \$0.25                                   | \$0.25           |
|                                                                                                    |                                             |                                     | Subtotal:                                | \$0.25           |
|                                                                                                    |                                             |                                     | Taxes:<br>Total:                         | \$0.03<br>\$0.28 |
|                                                                                                    |                                             |                                     |                                          |                  |
| Recipients                                                                                                    |                                             |                                     | Add Anothe                               | er Recipient     |
| Recipient #1<br>Niagara College Students<br>5608 woodland blvd<br>5608 woodland blvd<br>niagara falls, ON L2G 5K7<br>Canada | Hours Of Operation<br>Sun<br>Mon-Fri<br>Sat | Closed<br>8:00 AM-4:30 PM<br>Closed | Method:<br>Pick up at Ricoh Print Center | •                |
|                                                                                                    |                                             |                                     | Updat                                    |                  |
| Clear Cart                                                                                                    |                                             |                                     | Continue Shopping                        | heckout          |

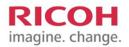

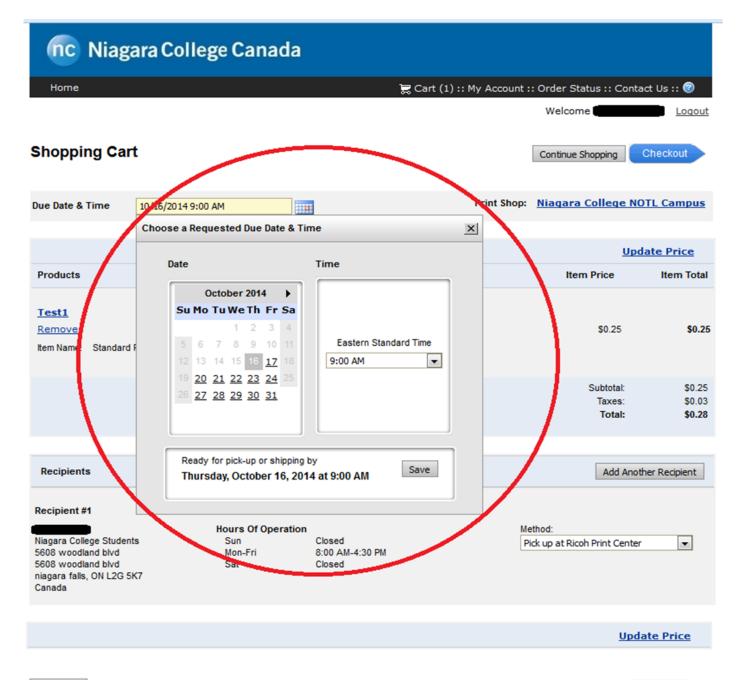

Clear Cart

Continue Shopping Checkout

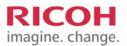

Place My Order

### How to place an order in RSF

Once you click 'Checkout' you move to the review screen. At this point you will be asked to enter your Account, Department, Program & Project codes. This information can be obtained from your department head. For billing purposes this information in all four boxes should be filled in. If you are not sure what your Program & Project codes are you MUST contact your department Admin for this information. Click 'Next' to proceed to the final step.

| nc Niagara College Canada                                    |                                                             |
|--------------------------------------------------------------|-------------------------------------------------------------|
| Home                                                         | 📜 Cart (1) :: My Account :: Order Status :: Contact Us :: 🥥 |
|                                                              | Welcome Logout                                              |
| Checkout 1. Payment 2. Review                                |                                                             |
| Payment<br>Payment Method: Niagara College Department Code 🗸 |                                                             |
| Niagara College Department Code                              |                                                             |
| Account: 8500                                                |                                                             |
| Department: 1234                                             |                                                             |
| Program: 0123                                                |                                                             |
| Project: 4567                                                |                                                             |
|                                                              | Cancel Next >                                               |

### How to place an order in RSF

On this screen you are given all of the information for the print job. You can now submit using the 'Place My Order" button.

| nc Niagara Colleg                                                                                                    | ge Canada                                |                |                                                                                                |                               |                                   |
|----------------------------------------------------------------------------------------------------|------------------------------------------|----------------|------------------------------------------------------------------------------------------------|-------------------------------|-----------------------------------|
| Home                                                                                                    |                                          | 戻 Cart (1      | ) :: My Account :: (                                                                           | Order Status :: Co            | ntact Us :: 🎯                     |
|                                                                                                    |                                          |                |                                                                                                | Welcome                       | Logout                            |
| Review Your Order 1.                                                                                                    | Payment 2. Review                        |                |                                                                                                |                               | Place My Order                    |
| Your order will be ready for pick-up<br>OR will be shipped by:                                                                   | on                                       | Print Shop:    | Niagara College NO<br>Campus                                                                   | TL Change P                   | rint Shop                         |
| 10/16/2014 9:00:00 AM EDT                                                                                                    |                                          |                | Niagara College NOTL<br>Campus<br>135 Taylor Road<br>Niagara-<br>on-the-Lake, ON LOS<br>Canada | Tel: 😏 905-                   | 641-2252                          |
| Products                                                                                                    |                                          | Quantity       |                                                                                                | Item Price                    | ltern Total                       |
| Test1                                                                                                    |                                          | 1              |                                                                                                | \$0.25                        | \$0.25                            |
|                                                                                                    |                                          |                |                                                                                                | Subtotal:<br>Taxes:<br>Total: | \$0.25<br>\$0.03<br><b>\$0.28</b> |
|                                                                                                    |                                          |                |                                                                                                |                               |                                   |
| Payment                                                                                                    |                                          |                |                                                                                                |                               |                                   |
| Pay At Store                                                                                                    |                                          |                |                                                                                                |                               |                                   |
| Recipients                                                                                                    |                                          |                |                                                                                                |                               |                                   |
| Recipient #1 Edit<br>Niagara College Students<br>5608 woodland blvd<br>5608 woodland blvd<br>niagara falls, ON L2G 5K7<br>Canada | Method:<br>Pick up at Ricoh Print Center | Produ<br>Test1 | icts                                                                                           | Quantity<br>1                 |                                   |

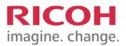

This is your order confirmation screen. From here you can continue to shop to add additional jobs, access your account, print the confirmation of the order or logout.

| nc Niag                                                                | ara College Ca                                                                   | nada                                                                                                    |                                      |                                   |
|------------------------------------------------------------------------|----------------------------------------------------------------------------------|----------------------------------------------------------------------------------------------------|--------------------------------------|-----------------------------------|
| Home                                                                   |                                                                                  | 🗮 Cart (0 🤃 My                                                                                                    | Account :: Order Status :: Contact   | : Us :: 🎯                         |
|                                                                        |                                                                                  |                                                                                                    | Welcome                              | Logout                            |
| Thank you                                                              | for your order!                                                                  |                                                                                                    | Print this page Continue             | e Shopping                        |
| Order Confin                                                           | rmation                                                                          |                                                                                                    |                                      |                                   |
| Order Number:<br>Requested Due Date:<br>Submitted on:<br>Submitted by: | 35136<br>10/16/2014 9:00:00 AM EDT<br>10/15/2014 8:48:17 AM EDT<br>anita schmoll | Order Status: User approved<br>As of: 10/15/2014 8:48:17 AM<br>EDT<br>Print Shop: Niagara College NOTL Campus<br>Niagara College NOTL Campus<br>135 Taylor Road<br>Niagara-on-the-Lake, ON LOS<br>1J0<br>Canada<br>Tel: S 905-641-2252 |                                      |                                   |
| Products                                                               |                                                                                  | Quantity                                                                                                    | Item Price                           | Item Total                        |
| Test1<br>Item Name: Standard                                           | Printing                                                                         | (9 Pages)                                                                                                    | \$0.25                               | \$0.25                            |
|                                                                        |                                                                                  |                                                                                                    | Subtotal:<br>Taxes:<br><b>Total:</b> | \$0.25<br>\$0.03<br><b>\$0.28</b> |

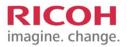

# How to place an order for Copyrighted Material

### How to place an order in RSF

The process is similar to the non-copyright material submission. If the material you are printing requires copyright clearance there is a form that must be completed by you and approved through the library. All of this can be done right from the RSF system.

| nc Niagara College Canada                                                                                                    |                                                                                                    |                                                                                                    |  |  |  |
|----------------------------------------------------------------------------------------------------|----------------------------------------------------------------------------------------------------|----------------------------------------------------------------------------------------------------|--|--|--|
| Home                                                                                                    | 🗮 Cart (0) :: My Account :: Ord                                                                                                    | ler Status :: Contact Us :: 🮯                                                                                                    |  |  |  |
|                                                                                                    | Welc                                                                                                    | ome Loqout                                                                                                    |  |  |  |
| <ul> <li><u>Home</u></li> <li><u>Reproduction Services</u></li> <li><u>COPYING FOR</u></li> <li><u>ADMINISTRATIVE</u></li> <li><u>PURPOSES</u></li> <li><u>For Copyrighted</u></li> <li><u>Material</u></li> <li>(print/digital works)</li> <li>» For Other Materials</li> </ul> | COPYING FOR ADMINISTRATIVE PURPOSES<br>Not sure what you can/can't copy? Please contact Campus library<br>staff –information found here: <u>nclibraries.niaqaracollege.ca</u>                                                                                                    | Selected Print Shop<br>Niagara College Welland<br>Campus<br>Niagara College Welland<br>Campus<br>300 Woodlawn Road<br>Welland, ON L3C 7L3<br>Canada<br>Tel: S 905-735-2211 |  |  |  |
| Your Cart is Empty.                                                                                                    | <ul> <li>For Copyrighted Material (print/digital works)</li> <li>For print copies of published materials where Niagara College staff do not own the copyright for the published work. This includes such resources as; pictures, diagrams, articles, chapters from any published (print / digital) work. No matter what you copy always cite your source.</li> <li>Disclaimer - By submitting this Job you are confirming that copyright permissions have been sent or are on file in the Library and/or copying falls under fair dealing exceptions to copyright legislation.</li> </ul>                     | Change<br>Hours Of Operation<br>Sun<br>Closed<br>Mon-Fri<br>8:00 AM-4:30 PM<br>Sat<br>Closed<br>Current Print Shop Time                                                    |  |  |  |
|                                                                                                    | <ul> <li>For Other Materials</li> <li>For print copies of materials such as those authored/created by Niagara College staff (e.g. meeting agendas, NC reports), government documents, or are in the public domain (enough time has passed so they are no longer under copyright). No matter what you copy always cite your source.</li> <li>Not sure what you can/can't copy? Please contact Campus library staff - information found here: nclibraries.niagaracollege.ca</li> <li>Disclaimer - By submitting this Job you are confirming that the materials do not require copyright permissions.</li> </ul> | 10/16/2014 1:49:17 PM                                                                                                    |  |  |  |

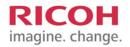

The process is similar to the non-copyright material submission. If the material you are printing requires copyright clearance there is a form that must be completed by you and approved through the library. All of this can be done right from the RSF system.

| nc Niagara Co                                                                                                    | ollege Canada                                                                                                    |                                                                                                    |
|----------------------------------------------------------------------------------------------------|----------------------------------------------------------------------------------------------------|----------------------------------------------------------------------------------------------------|
| Home                                                                                                    | 🔀 Cart (0) :: My Account :: Orde                                                                                                    | er Status :: Contact Us :: 🥑                                                                                                    |
|                                                                                                    | Welco                                                                                                    | mel Loqout                                                                                                    |
| <ul> <li><u>Home</u></li> <li><u>Reproduction Services</u></li> <li><u>COPYING FOR</u><br/><u>CLASSROOM /</u><br/><u>STUDENT USE</u></li> <li><u>CLASSROOM</u><br/><u>HANDOUTS</u><br/>For Copyrighted Material<br/>(print/digital works)</li> </ul> | For Copyrighted Material (print/digital works)<br>For print copies of published materials where Niagara College staff do<br>not own the copyright for the published work. This includes such<br>resources as; pictures, diagrams, articles, chapters from any<br>published (print / digital) work. No matter what you copy always cite<br>your source.<br>Disclaimer - By submitting this Job you are confirming that copyright<br>permissions have been sent or are on file in the Library and/or copying<br>falls under fair dealing exceptions to copyright legislation.                                                                                                    | Selected Print Shop<br>Niagara College Welland<br>Campus<br>Niagara College Welland<br>Campus<br>300 Woodlawn Road<br>Welland, ON L3C 7L3<br>Canada<br>Tel: 9 905-735-2211<br>Change |
| Cart (0 Items)<br>Your Cart is Empty.                                                                                                    | Step 1: Complete the Copyright Permission Form in full.         Step 2: Upload your document         Step 3: Submit your job and it will be forwarded to Library. (Disregard \$9000 cost)         Step 4: Once cleared by Library staff, your job will be forwarded to Print Centre.         In this Category:                                                                                                    | Hours Of Operation<br>Sun<br>Closed<br>Mon-Fri<br>8:00 AM-4:30 PM<br>Sat<br>Closed<br>Current Print Shop Time                                                                        |
|                                                                                                    | Copyright Permission Form<br>Copyright Permission Form<br>Co | 10/16/2014 1:50:37 PM                                                                                                    |
|                                                                                                    | Copyrighted Material Begin                                                                                                    |                                                                                                    |

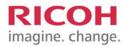

The next step in the process is to complete the Permission form as required. Once this form is filled out you can click 'Update Preview' to save the information. The form is now complete and ready for submission. **\*\*This form** will be sent through the system to the Library for approval.\*\*

| nc Niagara College Ca                          | nada                                                                                                    |                                 |                  |
|------------------------------------------------|----------------------------------------------------------------------------------------------------|---------------------------------|------------------|
| Home                                           | 🗮 Cart (0) : :                                                                                                    | My Account :: Order Status :: ( | Contect Us : : 🥥 |
|                                                |                                                                                                    | Welcome                         | Logout           |
| Progress I Personalization                     | 2 Review                                                                                                    |                                 |                  |
| Progress Particulation                         |                                                                                                    |                                 |                  |
| Job Name                                       | Cuentity                                                                                                    |                                 |                  |
| Copyright Pormission Porm                      | 1                                                                                                    | Unt Price                       | Subtotal         |
| NOTE: Cuantity & no. of pages are required for | pricing                                                                                                    |                                 |                  |
|                                                |                                                                                                    |                                 |                  |
|                                                |                                                                                                    |                                 |                  |
| Product Preview                                |                                                                                                    | Linder a                        | PDF Proof        |
|                                                |                                                                                                    |                                 |                  |
|                                                | ·····                                                                                                    |                                 |                  |
|                                                | and the second second s |                                 |                  |
|                                                | The second second                                                                                                    |                                 |                  |
|                                                | 5                                                                                                    |                                 |                  |
|                                                |                                                                                                    |                                 |                  |
|                                                |                                                                                                    |                                 |                  |
|                                                |                                                                                                    |                                 |                  |
|                                                |                                                                                                    |                                 |                  |
| Personelization                                |                                                                                                    |                                 |                  |
| Page 1 Of 1                                    |                                                                                                    |                                 |                  |
|                                                |                                                                                                    |                                 |                  |
| Term(yr)                                       |                                                                                                    |                                 |                  |
| Date Submitted (YYYYY/MM/DD)                   |                                                                                                    |                                 |                  |
| Course                                         |                                                                                                    |                                 |                  |
| Course Instructor                              |                                                                                                    |                                 |                  |
| Copies requested                               |                                                                                                    |                                 |                  |
| Course Tide                                    |                                                                                                    |                                 |                  |
| Distributed In                                 | Sockatore                                                                                                    |                                 |                  |
| Course Package                                 | Publisher's Permission(s) a                                                                                                    | Rached                          |                  |
|                                                | bibliographic stations                                                                                                    | •                               |                  |
| Insidental Copying                             | bibliographic diations                                                                                                    | •                               |                  |
| Book/Journal Tide                              |                                                                                                    | 1 1                             |                  |
| Chapter/Article Title                          |                                                                                                    | i <b>1</b>                      |                  |
| 135N                                           |                                                                                                    | · •                             |                  |
| Number of Pages in Back                        |                                                                                                    |                                 |                  |
| 155N                                           | i i i i i i i i i i i i i i i i i i i                                                                                                    |                                 |                  |
| vet.                                           |                                                                                                    |                                 |                  |
| No.                                            |                                                                                                    |                                 |                  |
| Author(s)                                      |                                                                                                    | 1 📕                             |                  |
| Publisher                                      |                                                                                                    |                                 |                  |
| Edition                                        |                                                                                                    | 1                               |                  |
| Year                                           |                                                                                                    |                                 |                  |
| Page number range from aliginal source         | =                                                                                                    | 1 🖌                             |                  |
| No. of Copyright Pages                         |                                                                                                    |                                 |                  |
| Permissions                                    | Pair dealing                                                                                                    |                                 |                  |
| A/C Reportains                                 | ¥=                                                                                                    |                                 |                  |
| Print                                          | Journal ArOck                                                                                                    |                                 | _                |
| Orgital                                        |                                                                                                    |                                 |                  |
| Sackcharge Acct                                |                                                                                                    |                                 |                  |
|                                                |                                                                                                    |                                 | Update Preview   |
|                                                |                                                                                                    |                                 |                  |

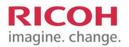

The Copyright Permission Form must be added to your cart. Click 'Add to Cart' to add the form to your shopping cart. The next step will be to add the materials that you wish to have printed. *"CONTINUE SHOPPING" to add more documents to be printed.* 

| nc Niagara College Canada                                    |                                          |                         |                          |                                 |                        |
|--------------------------------------------------------------|------------------------------------------|-------------------------|--------------------------|---------------------------------|------------------------|
| Home                                                         |                                          |                         | 戻 Cart (0) :: My Account | :: Order Status                 | :: Contact Us :: 🎯     |
| Progress 1                                                   | Personalization                          | 2 <u>Review</u>         |                          | Welcome                         | Logout                 |
| Job Name<br>Copyright Permission F<br>NOTE: Quantity & no. o | Form                                     | Quantity<br>1<br>ricing | <u>Update Price</u>      | Unit Price<br><b>\$9,000.00</b> | Subtotal<br>\$9,000.00 |
| Review                                                       |                                          |                         | Print Options            |                                 |                        |
| File Name<br>Page(s)<br>Upload Method                        | <u>output.pdf</u><br>1<br>Upload Digital |                         | Special Instructions     |                                 |                        |
|                                                              |                                          |                         |                          | P                               | revious Add to Cart    |

### How to place an order in RSF

To submit the material to be printed with the Permission Form please refer to the previous chapter on how to create a print job in the RSF system. These steps are the same. When you checkout through the Copyright Submission process there are some slight differences in the 'Shopping Cart' screen that you will notice.

\*\*Your job really does not cost \$9,000.00 as this is simply to draw attention to copyright permission being requested so that the print center does not proceed until the permission is granted.\*\*

\*\*Please proceed to the "Continue Shopping" to add your job for approval.\*\*

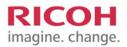

## How to reorder previous job submissions

### How to reorder a previous job in RSF

RSF keeps a history of all your job submissions. If find yourself printing the same material from term to term RSF has a shortcut that will be a time saver for you. In your order history screen there is a 'Reorder' button that appears below each job. This will allow you to resubmit the job as it was previously so that you do not have to go through the upload and finishing steps again. This is designed to offer you a speedy way to reorder the same material as you have printed in the past.

| Home             |                                                                                                 |               | 🗮 Cart (2) :: My Accou | nt : Order Status :: Contact Us | ::: 🤇 |
|------------------|-------------------------------------------------------------------------------------------------|---------------|------------------------|---------------------------------|-------|
|                  | My Order History                                                                                |               |                        | Welcome John Niagara!           | Loc   |
| My Account       |                                                                                                 |               |                        |                                 |       |
| Profile<br>Files | Time period:                                                                                    | Show status:  |                        | Sort by:                        | 1     |
| My Order History | One Week 🔻                                                                                      | All           | -                      | Order Number 🔻                  |       |
|                  | Printed Product<br>Order Number: 10<br>Order Date: 8/28<br>Due Date: 8/29/2<br>Status: Rejected | 2012 12:50 PM | Items:<br>. test       | View Detail<br>Reorder          |       |
|                  | Printed Product                                                                                 |               | Items:                 |                                 |       |

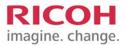

## How to contact support

### **Getting Help**

From any page you can look to the top right hand corner and find the 'Contact Us' link. Simply click on this link located in the navigation bar to access the customer support page. You can also visit either print center location to seek additional assistance.

In the case of password issues please contact the Ricoh Site Manager directly for assistance. We are here to help and make your experience easier and more user friendly.

| nc Niagara College Canada                                                                                                    |                                                                          |  |  |
|----------------------------------------------------------------------------------------------------|--------------------------------------------------------------------------|--|--|
| Home                                                                                                    | 🗮 Cart (0) :: My Account :: Order Status :: Print Shops : Contact Us ; 🥝 |  |  |
| Storefront Administration                                                                                                    | Welcome Loaout                                                           |  |  |
| Customer Support                                                                                                    |                                                                          |  |  |
| Contact your Print Shop<br>For questions about an order, please contact your print s                                                                           | hop at:                                                                  |  |  |
| Ricoh Support NOTL<br>Niagara College NOTL Campus<br>135 Taylor Road<br>Niagara-on-the-Lake, ON LOS 1J0<br>Canada<br>905-641-2252<br>ricohnl@niagaracollege.ca |                                                                          |  |  |
| Contact a System Administrator<br>If you are encountering problems with the web site, pleas                                                                    | e contact the site administrator at:                                     |  |  |
|                                                                                                    |                                                                          |  |  |

Locations: Welland Campus Print Center 905-735-2211 EXT. 7461 ricohwc@niagaracollege.ca

NOTL Campus Print Center 905-641-2252-EXT. 4057 ricohnl@niagaracollege.ca